## <span id="page-0-0"></span>**Préparer un tableau**

<span id="page-0-1"></span>Voici un exemple d'un tableau approprié pour les laboratoires de physique:

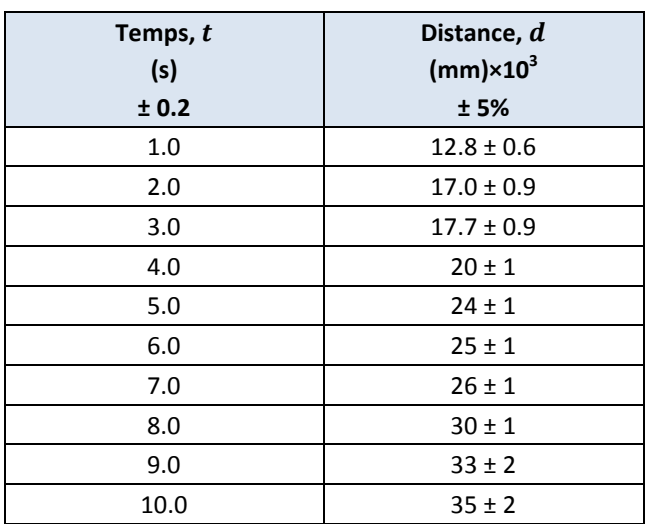

**Tableau 1 – Déplacement d'un chariot à vitesse constante**

Commentaires à propos du *[Tableau](#page-0-1) 1*:

- Chaque tableau doit être numéroté dans un ordre logique et posséder un titre adéquat.
- Chaque colonne doit avoir son titre respectif figurant dans l'entête de la colonne:

1<sup>ère</sup> ligne: Chaque colonne doit avoir son titre respectif figurant dans l'entête de la colonne.

2<sup>ième</sup> ligne: Les unités doivent toujours être indiquées dans l'entête de la colonne et non pas dans le contenu de votre tableau.

> Lorsque l'on compare les données expérimentales aux données acceptées scientifiquement, on doit s'assurer d'avoir un facteur multiplicateur commun entre ces deux échelles de données afin d'assurer une comparaison appropriée des diverses unités. Si on a besoin d'afficher un tel facteur pour rendre possible la comparaison, il doit être indiqué dans l'entête de la seconde colonne.

3<sup>ième</sup> ligne: Si les incertitudes sont constantes pour toute la colonne, elles doivent figurer dans l'entête de la colonne.

> Si l'incertitude absolue varie, elle doit être inscrite à côté de la mesure tel que présenté dans la seconde colonne. Notez que, puisque l'incertitude relative pour la seconde colonne est constant (± 5%), elle est également présenté dans l'entête.

- Le nombre de chiffres significatifs dans une mesure est limité par la précision de l'instrument. Les incertitudes ne peuvent seulement qu'avoir UN seul chiffre significatif. Une mesure ne peut seulement qu'avoir le même nombre de décimales que l'incertitude associée à cette mesure. Puisque les données d'une mesure et de son incertitude sont associées, leurs unités de précision doivent correspondre. Par exemple, (25.052 ± 0.25)m et (25.05 ± 0.25)m sont deux formulations incorrectes. La bonne manière d'identifier cette mesure est (25.1 ± 0.3)m.
- Le tableau suivant présente comment les résultats de la seconde colonne du *[Tableau](#page-0-1) 1* ont été calculés à partir des données brutes. L'incertitude finale est ajustée à UN chiffre significatif près et la mesure, quant à elle, est arrondie à la même décimale que l'incertitude (une fois ajustée) à laquelle elle fait référence. Une mesure ne doit jamais être plus précise que son incertitude.

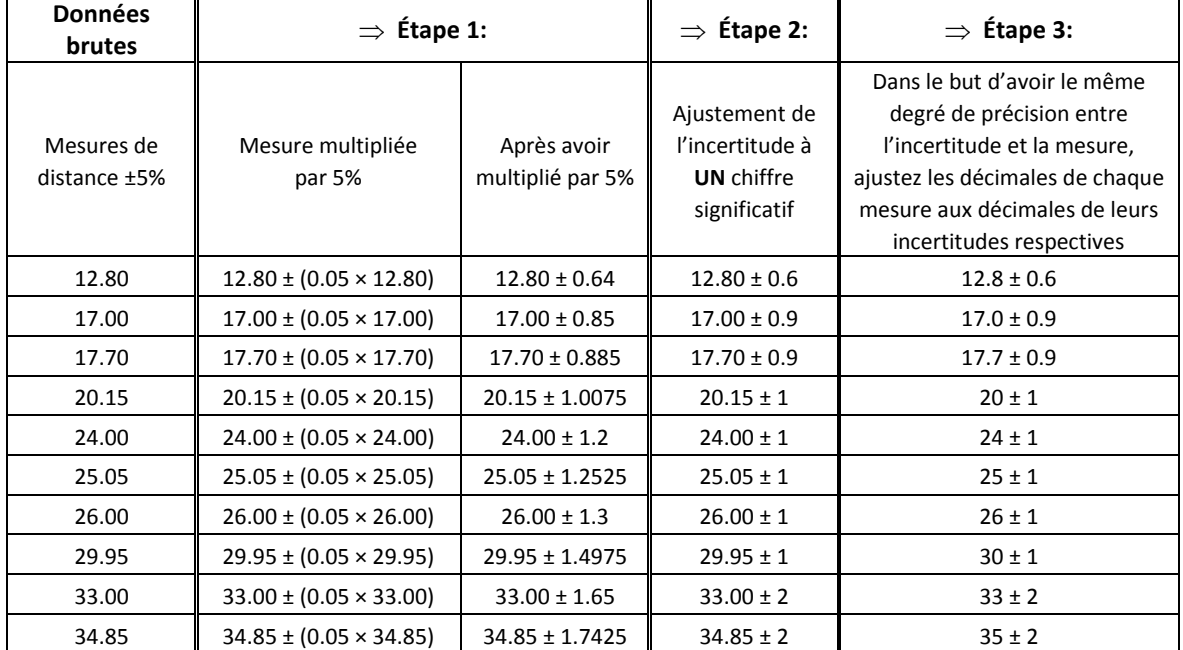

## **Tableau 2 – Calcul des résultats présentés à la deuxième colonne du** *[Tableau](#page-0-1) 1* **à partir de données brutes avec incertitude relative constante**